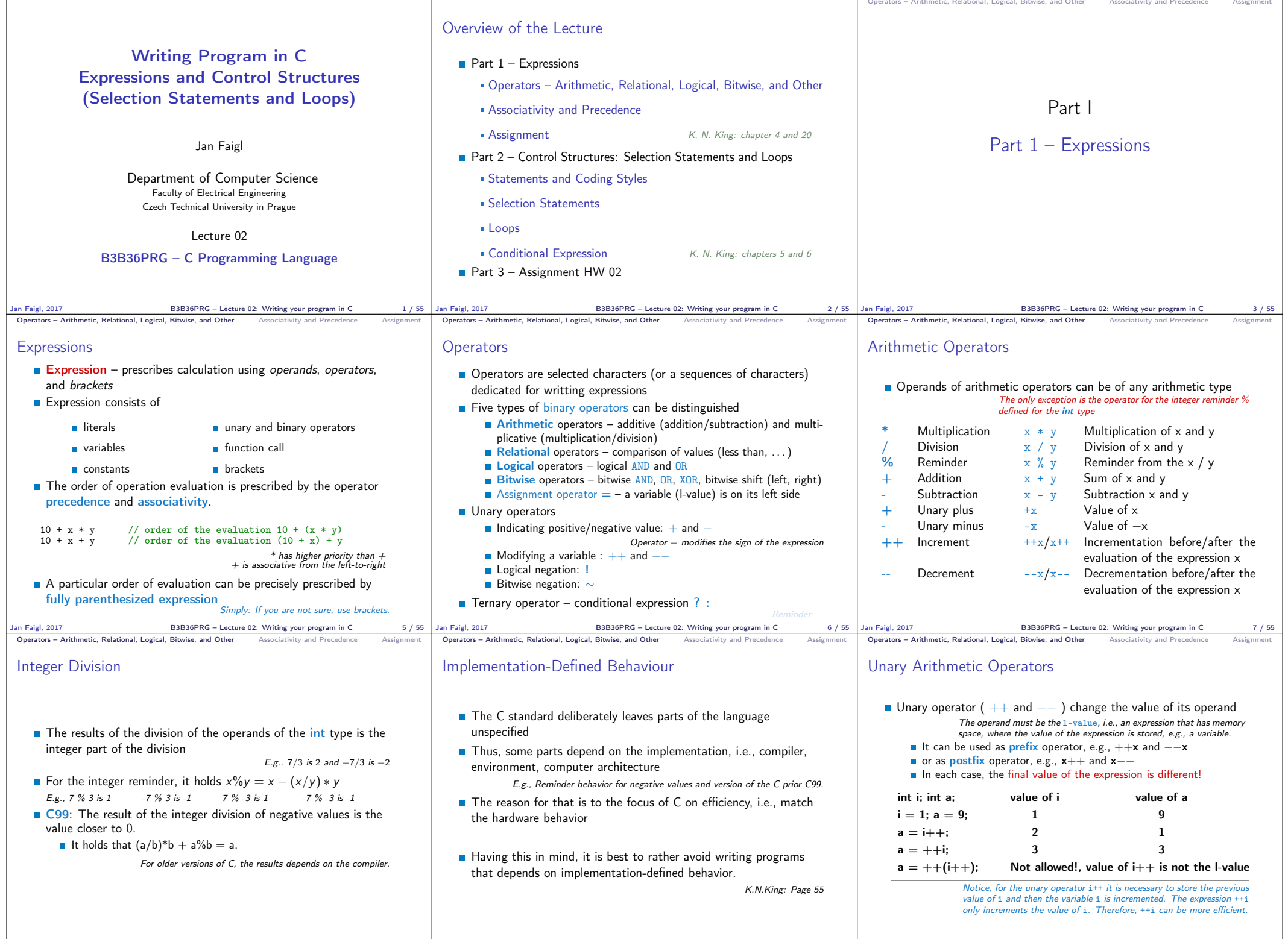

Jan Faigl, 2017 B3B36PRG – Lecture 02: Writing your program in C 8 / 55 Jan Faigl, 2017 B3B36PRG – Lecture 02: Writing your program in C 9 / 55 Jan Faigl, 2017 B3B36PRG – Lecture 02: Writing your program in C 10 / 55

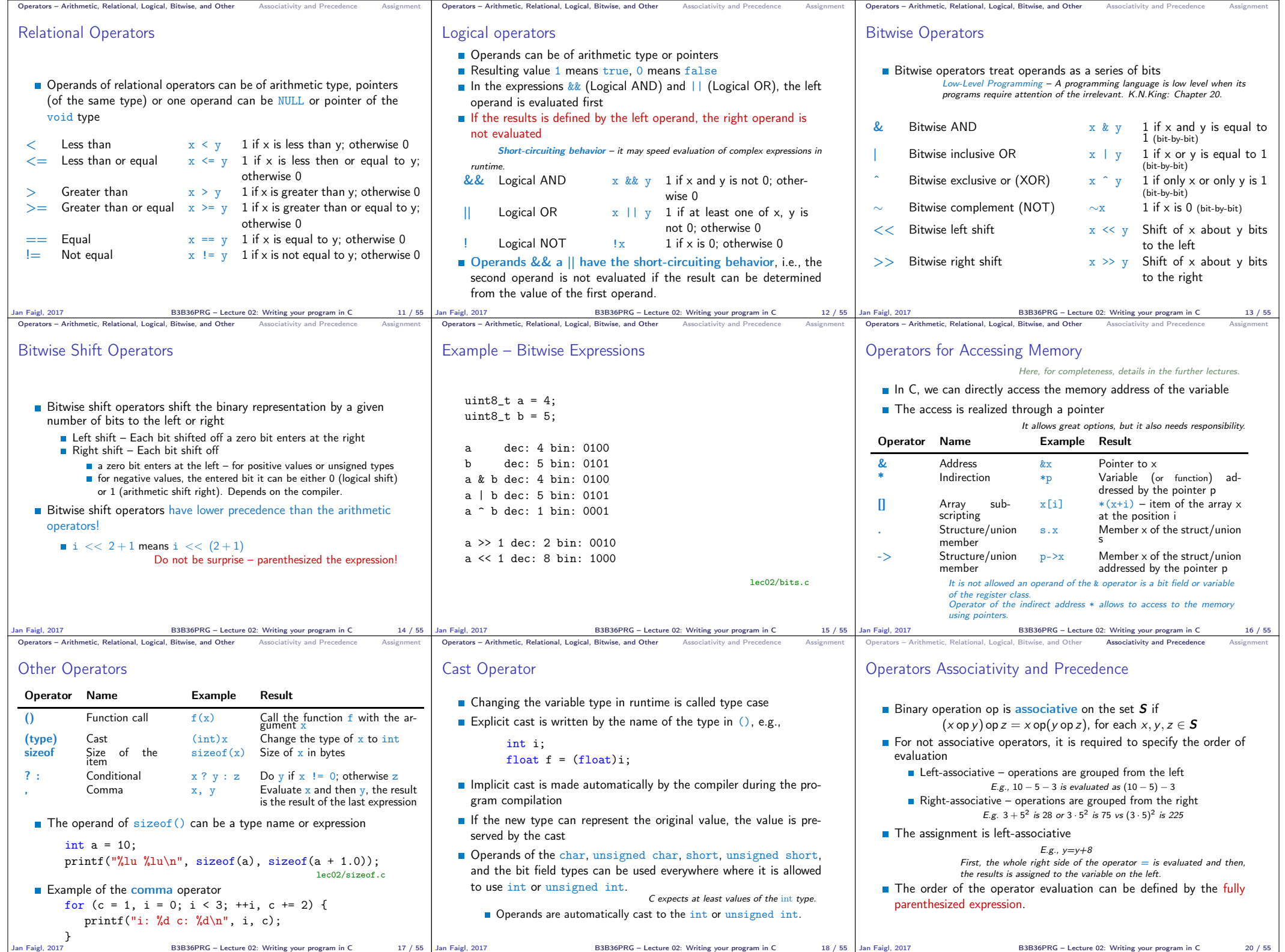

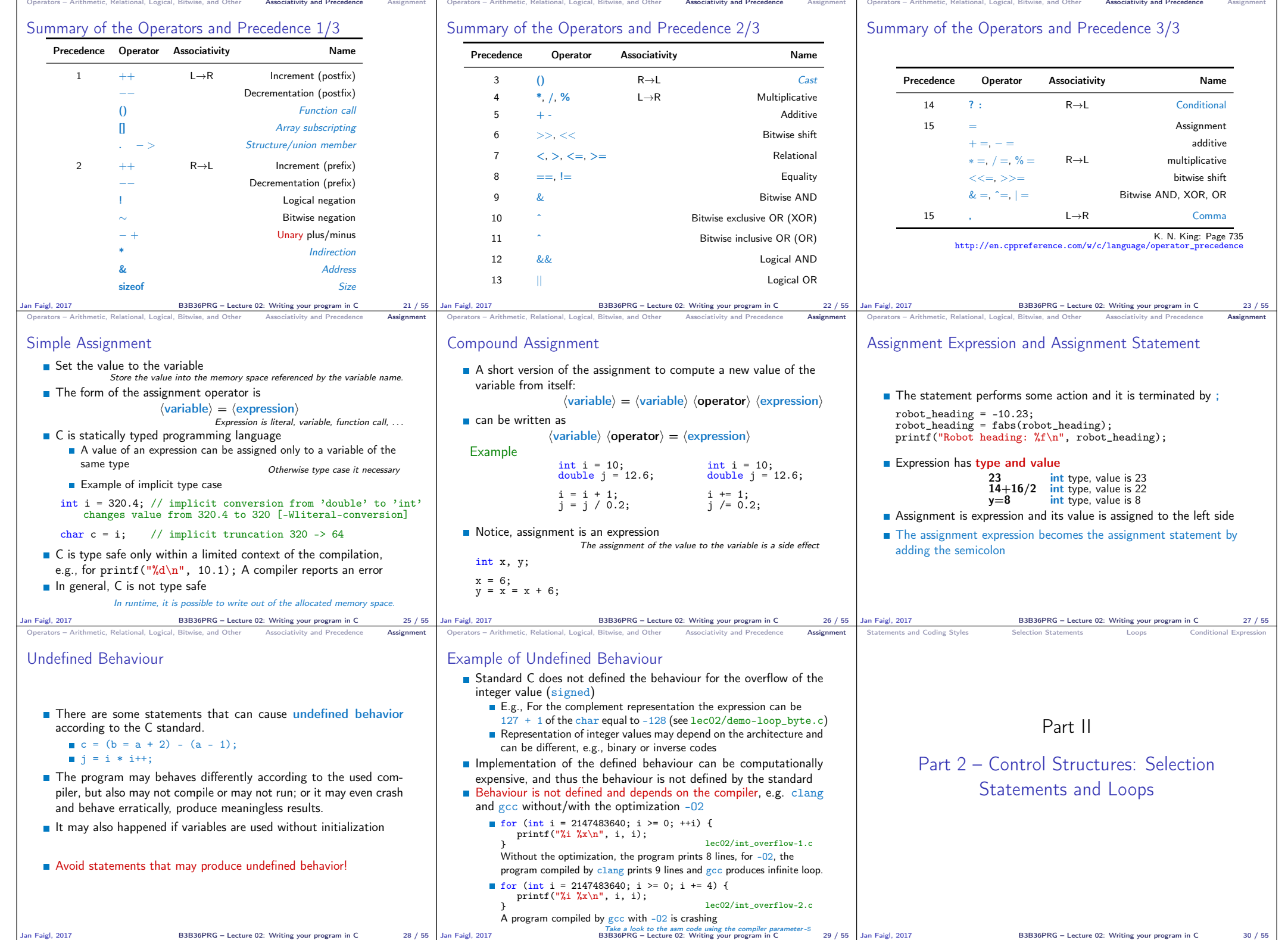

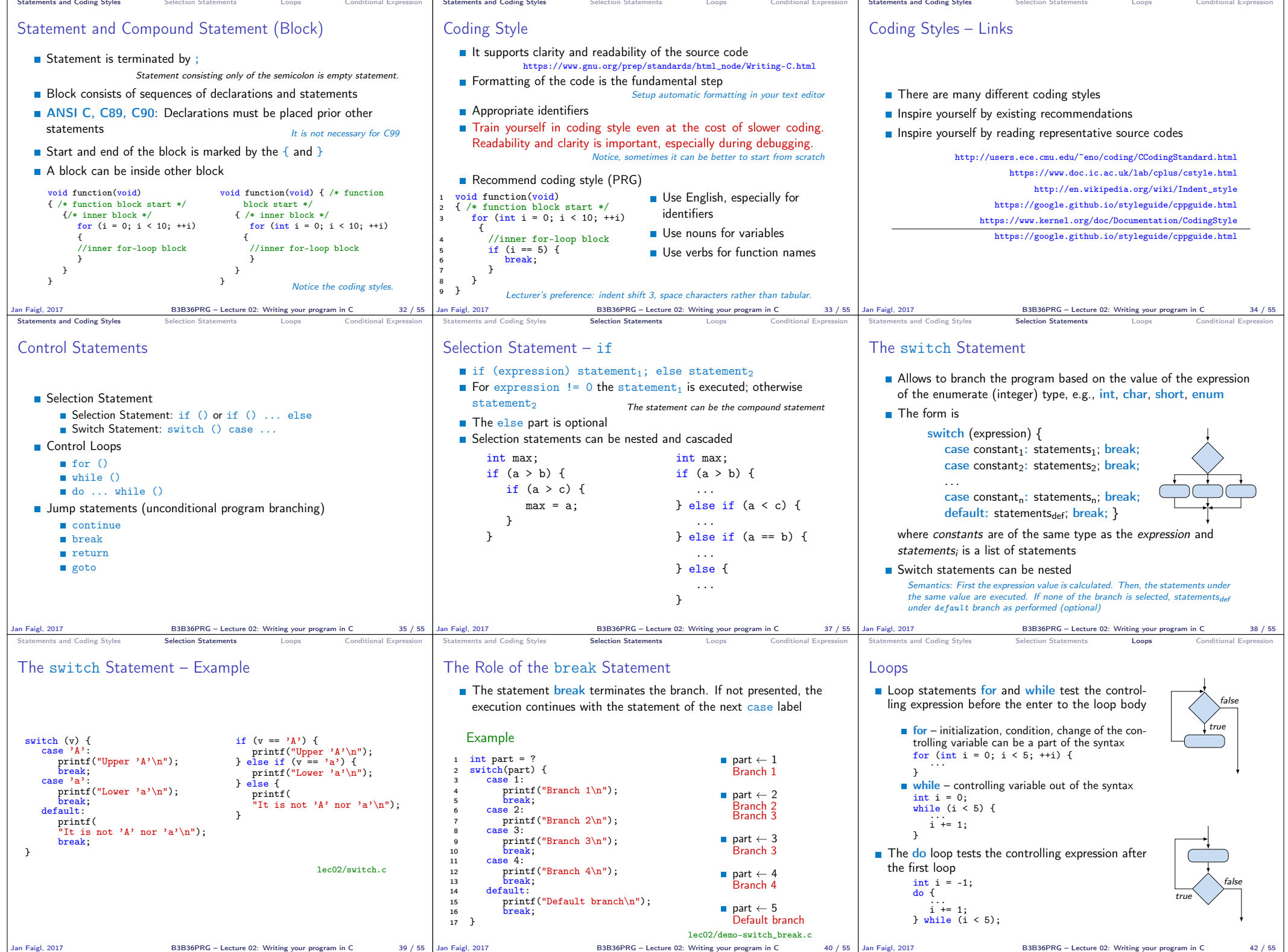

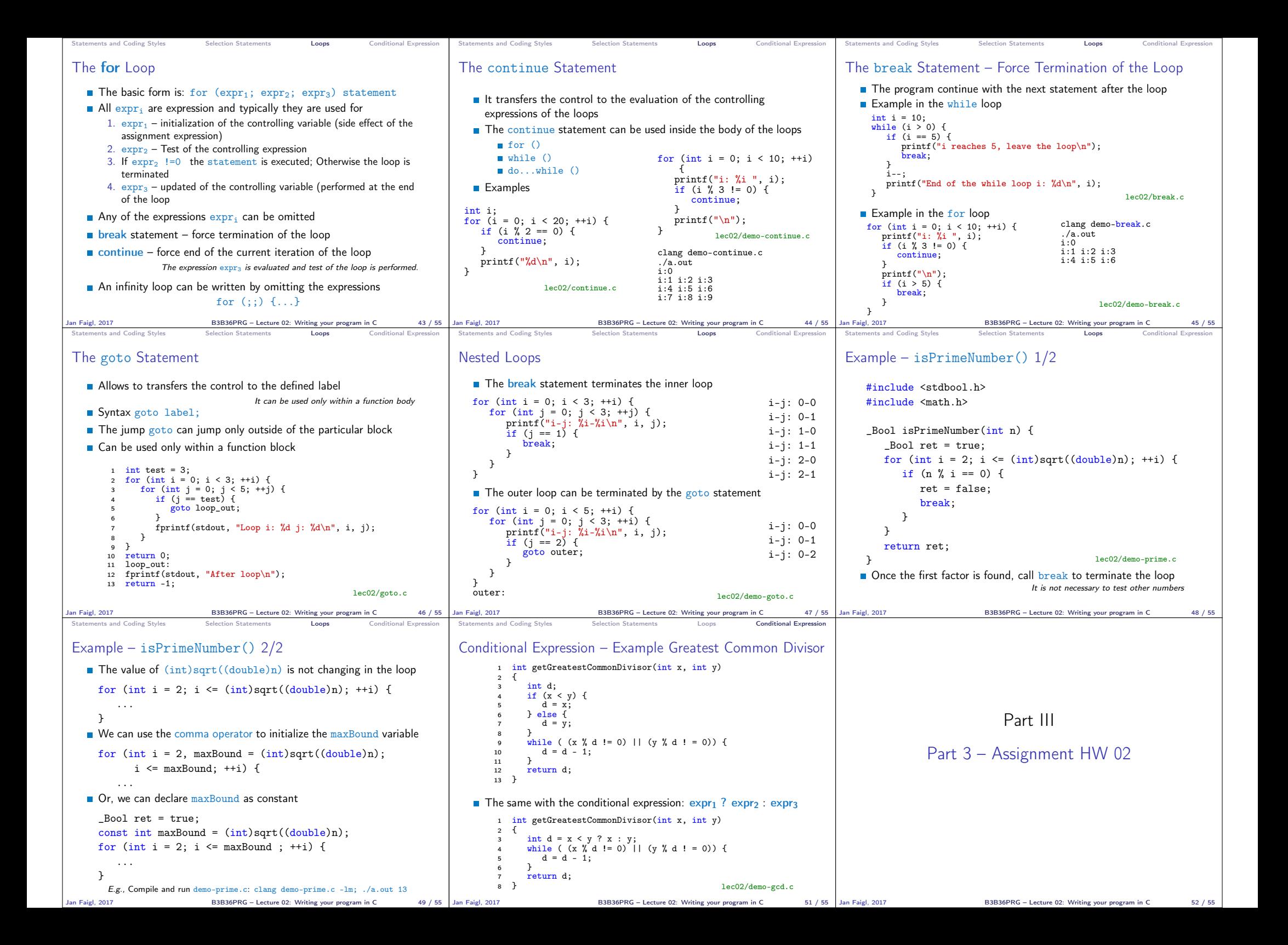

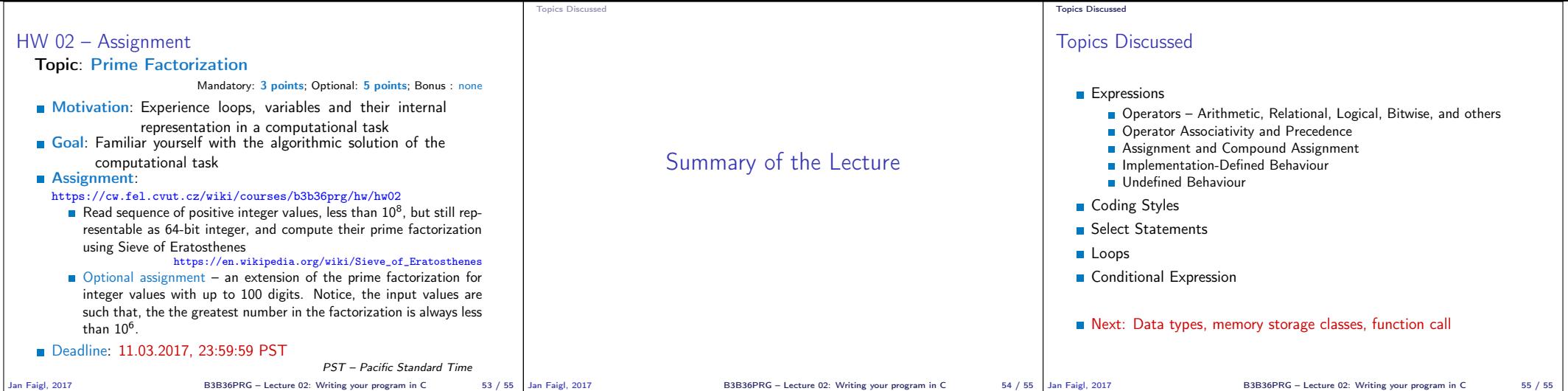